## ขั้ นตอนการเปิดใช้งาน บัตรบีเฟิ สต์ ดิจิทัล (แบบพลาสติก) พร้อมตั้ งรหัสบัตรเดบิต ผ่าน**โมบายแบงก์กิ้ ง จากธนาคารกรุงเทพ**

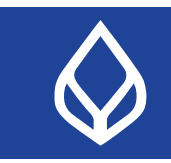

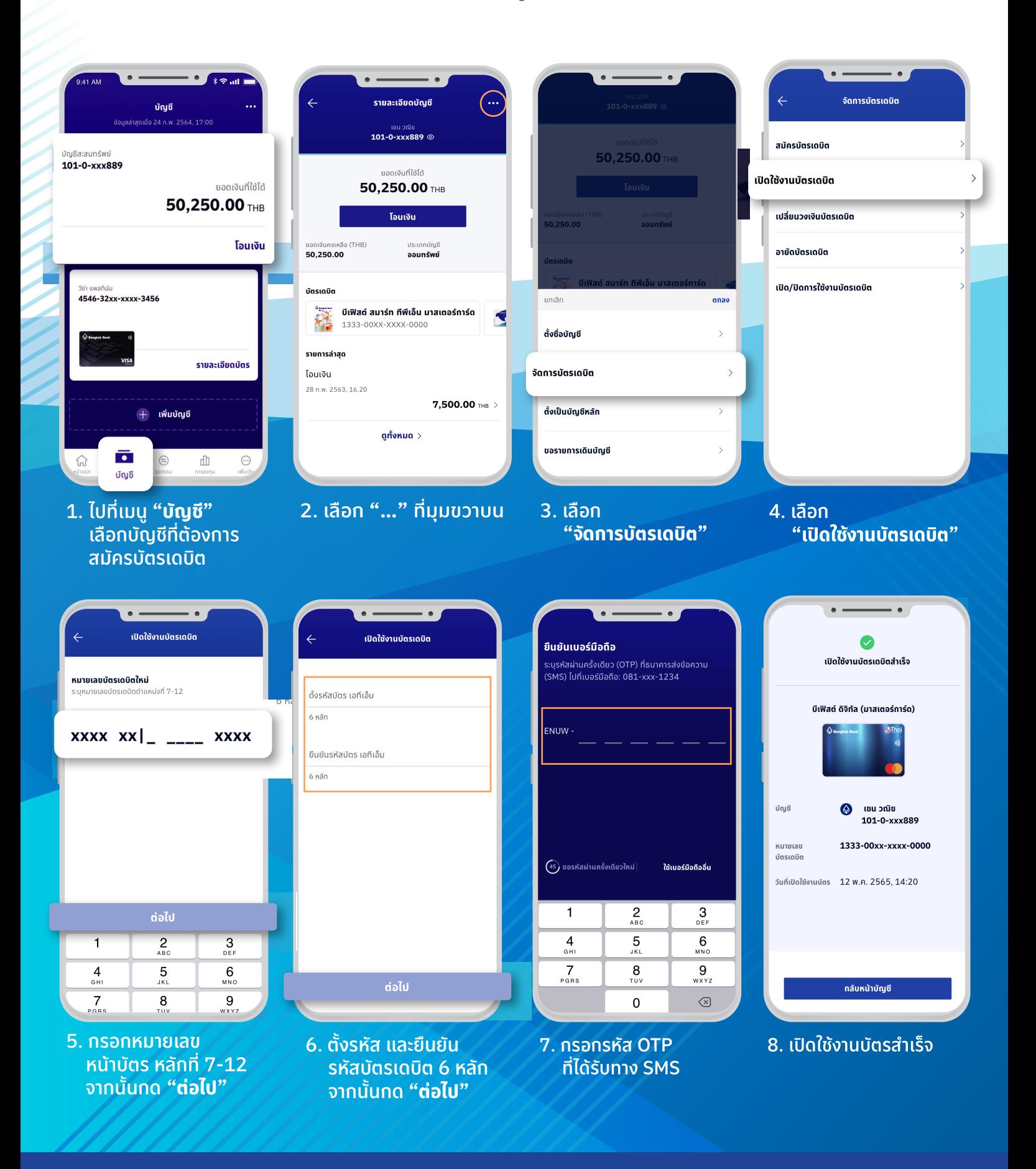

สอบถามเพิ่มเติมได้ที่ ธนาคารกรุงเทพ หรือโทร. 1333 www.bangkokbank.com/mobilebanking